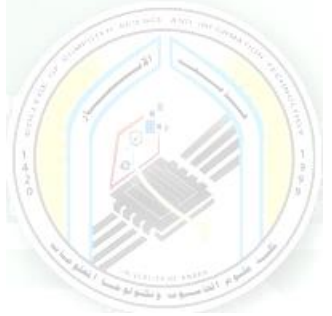

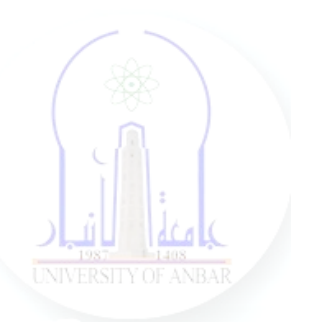

# جامعة الانبار كلية علوم الحاسوب وتكنولوجيا المعلومات قسم أنظمة شبكات الحاسوب

برمجة صفحات الويب PHP المرحلة الثالثة الفصل الدراسي االول

> مدرس المادة م.د. سم*ي*ه عبدالله حمد

*Dr. Sumaya Abdulla Hamad* **2022 - 2023**

## Lectures:

- (اساسيات برمجة صفحات االنترنت ) Fundamentals PHP 1:lec 1.
- 2. lec2: PHP Data Types ( البيانات أنواع(
- 3. lec3: PHP Arrays ( المصفوفات(
- 4. lec4: PHP Logic Control Structures (السيطرة عبارات(
- 5. lec5: PHP Loops (التكرار عبارات(
- 6. lec6: PHP Strings PHP String Functions (ودوالها السالسل(
- 7. lec7: PHP Function (الدوال(
- 8. lec8: PHP Date() & Time Function (والتاريخ الوقت دوال(
- 9. lec9: Regular Expressions (المنتظمة التعابير(
- 10. lec1 · : PHP File Handling & Functions (دوال وتحميل الملفات)
- 11. lec11: PHP Session & PHP Cookies ( تعريف وملفات الجلسات (االرتباط
- 12. lec 11: How to Send Email using PHP mail (كيفية ارسال الايميل)

# **5- PHP preg\_match(): Regular Expressions (Regex)**

#### **What is Regular expression in PHP?**

**PHP Regular Expression** also known as regex are powerful pattern matching algorithm that can be performed in a single expression. Regular expressions use arithmetic operators such as  $(+,-,')$  to create complex expressions. They can help you accomplish tasks such as validating email addresses, IP address etc.

#### **Why use regular expressions**

- PHP Regular expressions simplify identifying patterns in string data by calling a single function. This saves us coding time.
- When validating user input such as email address, domain names, telephone numbers, IP addresses,
- Highlighting keywords in search results
- When creating a custom HTML template. Regex in PHP can be used to identify the template tags and replace them with actual data.

#### **Built-in Regular expression Functions in PHP**

PHP has built in functions that allow us to work with regular functions. The commonly used regular expression functions in PHP.

- preg\_match() in PHP this function is used to perform pattern matching in PHP on a string. It returns true if a match is found and false if a match is not found.
- preg split() in  $PHP$  this function is used to perform a pattern match on a string and then split the results into a numeric array
- preg\_replace() in PHP this function is used to perform a pattern match on a string and then replace the match with the specified text.

Below is the syntax for a regular expression function such as PHP preg\_match(), PHP preg\_split() or PHP preg\_replace().

*Dr. Sumaya Abdulla Hamad 2022*

```
\langle?php
function_name('/pattern/',subject);
?>
```
HERE,

- "function name $(...)$ " is either PHP preg\_match(), PHP preg\_split() or PHP preg\_replace().
- . "/.../" The forward slashes denote the beginning and end of our PHP regex tester function
- . ""/pattern/" is the pattern that we need to matched
- . "subject" is the text string to be matched against

Let's now look at practical examples that implement the above PHP regex functions.

### **Preg\_match() in PHP**

The first example uses the preg\_match() in PHP function to perform a simple pattern match for the word guru in a given URL.

The code below shows the implementation for preg\_match() tester function for the above example.

```
\langle?php
\text{Im}y_url = "www.guru99.com";
if (preg_match("/guru/", $my_url))
{
       echo "the url $my_url contains guru";
}
else
{
       echo "the url $my_url does not contain guru";
}
?>
```
*Dr. Sumaya Abdulla Hamad 2022* Browse to the URL **http://localhost/phptuts/preg\_match\_simple.php**

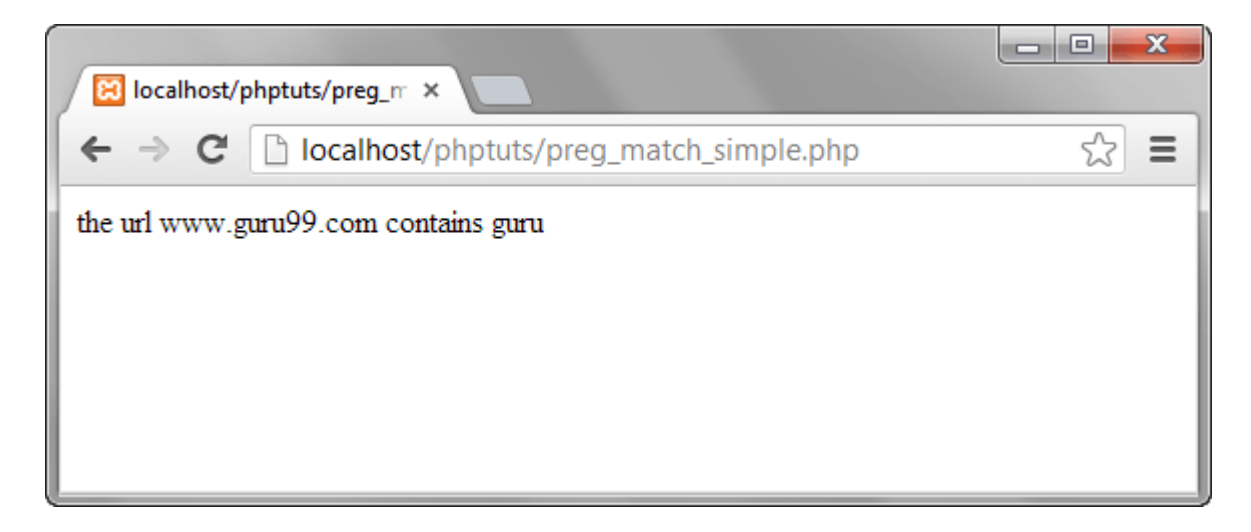

Let's examine the part of the code responsible for our output "*preg\_match('/guru/'*, *\$my\_url)"* HERE,

- "" preg\_match( $\ldots$ )" is the PHP regex function
- $\cdot$  "'/guru'" is the regular expression pattern to be matched
- . "Smy url" is the variable containing the text to be matched against.

# **PHP Preg\_split()**

Let's now look at another example that uses the preg\_split() in PHP function.

We will take a string phrase and explode it into an array; the pattern to be matched is a single space.

The text string to be used in this example is "I Love Regular Expressions".

The code below illustrates the implementation of the above example.

```
\langle?php
$my_text="I Love Regular Expressions";
\text{Im}y_{\text{array}} = \text{preg\_split}("//", \text{Im}y_{\text{text}});print_r($my_array );
\gamma
```
Browse to the URL **http://localhost/phptuts/preg\_split.php**

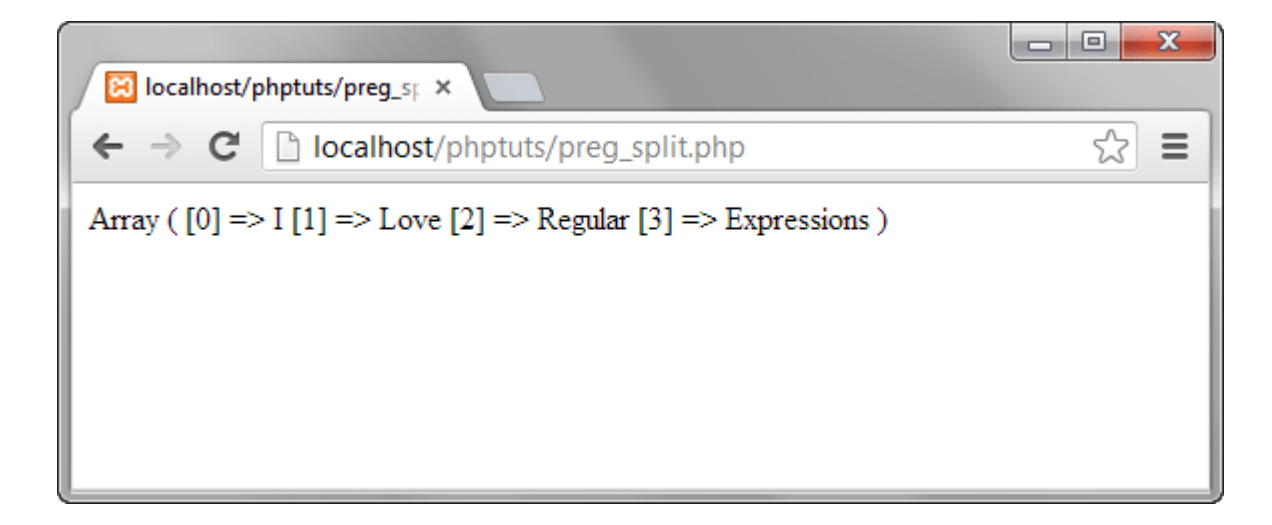

### **PHP Preg\_replace()**

Let's now look at the preg\_replace() in PHP function that performs a pattern match and then replaces the pattern with something else.

The code below searches for the word guru in a string.

It replaces the word guru with the word guru surrounded by css code that highlights the background colour.

```
\langle?php
$text = "We at Guru99 strive to make quality education"affordable to the masses. Guru99.com";
$text = preg_replace("/Guru/", '<span
style="background:yellow">Guru</span>', $text);
echo $text;
\gamma
```
Assuming you have saved the file preg\_replace.php, browser to the URL **http://localhost/phptuts/preg\_replace.php**

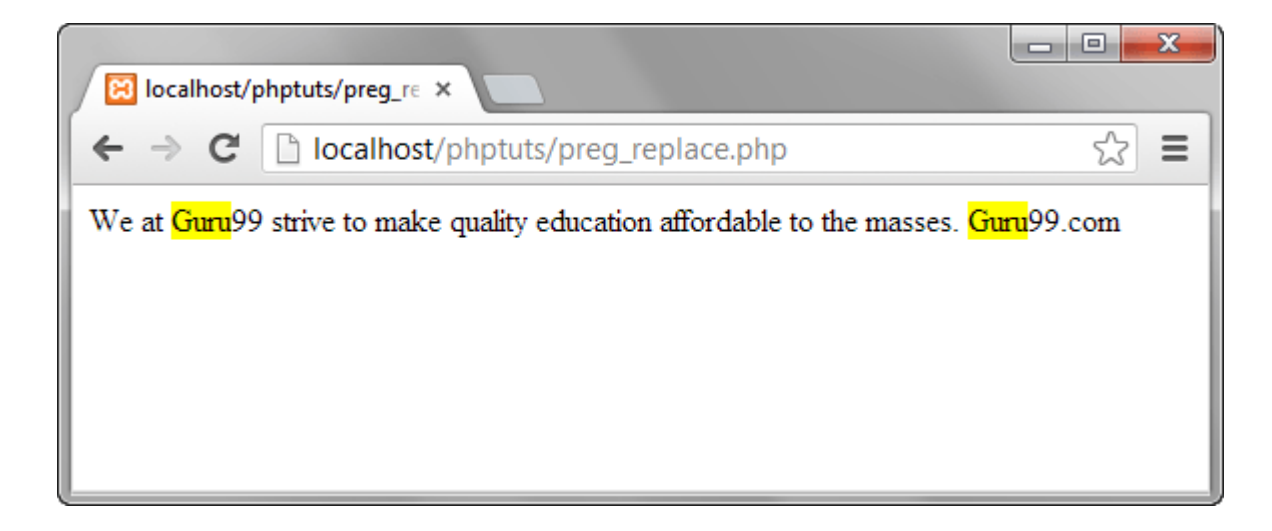

### **Regular Expression Metacharacters**

The above examples used very basic patterns; metacharacters simply allow us to perform more complex pattern matches such as test the validity of an email address. Let's now look at the commonly used metacharacters.

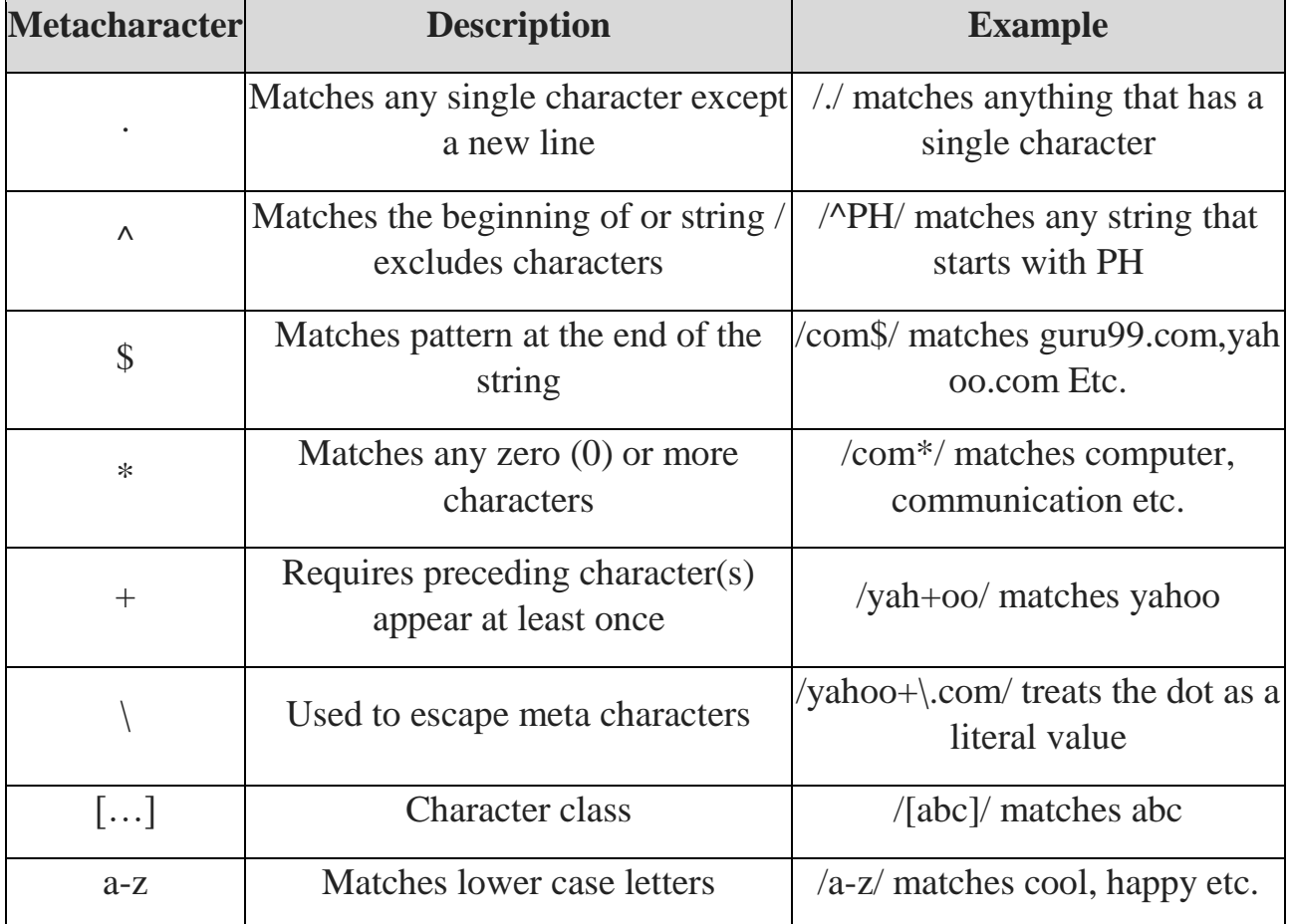

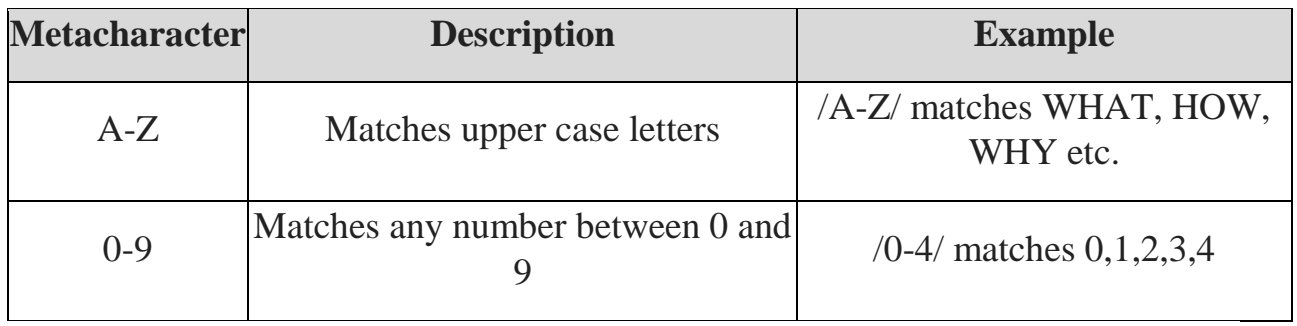

The above list only gives the most commonly used metacharacters in regular expressions.

Let's now look at a fairly complex example that checks the validity of an email address.

```
\langle?php
$my_email = "name@company.com";
if (preg_match("/^[a-zA-Z0-9._-]+@[a-zA-Z0-9-]+\.[a-zA-
Z.]\{2,5\}$/", $my_email)) {
echo "$my_email is a valid email address";
}
else
{
  echo "$my_email is NOT a valid email address";
}
?>
```
Explaining the pattern "[/^[a-zA-Z0-9. -]+@[a-zA-Z0-9-]+\.[a-zA-Z.]{2,5}\$/]" HERE,

- $\cdot$  "'/.../" starts and ends the regular expression
- $\cdot$  " $\alpha$ [a-zA-Z0-9. -]" matches any lower or upper case letters, numbers between 0 and 9 and dots, underscores or dashes.
- "+ $@[a-zA-Z0-9-]$ " matches the  $@$  symbol followed by lower or upper case letters, numbers between 0 and 9 or dashes.

*Dr. Sumaya Abdulla Hamad 2022*

 $\cdot$  "+\.[a-zA-Z.]{2,5}\$/" escapes the dot using the backslash then matches any lower or upper case letters with a character length between 2 and 5 at the end of the string.

Browse to the URL **http://localhost/phptuts/preg\_match.php**

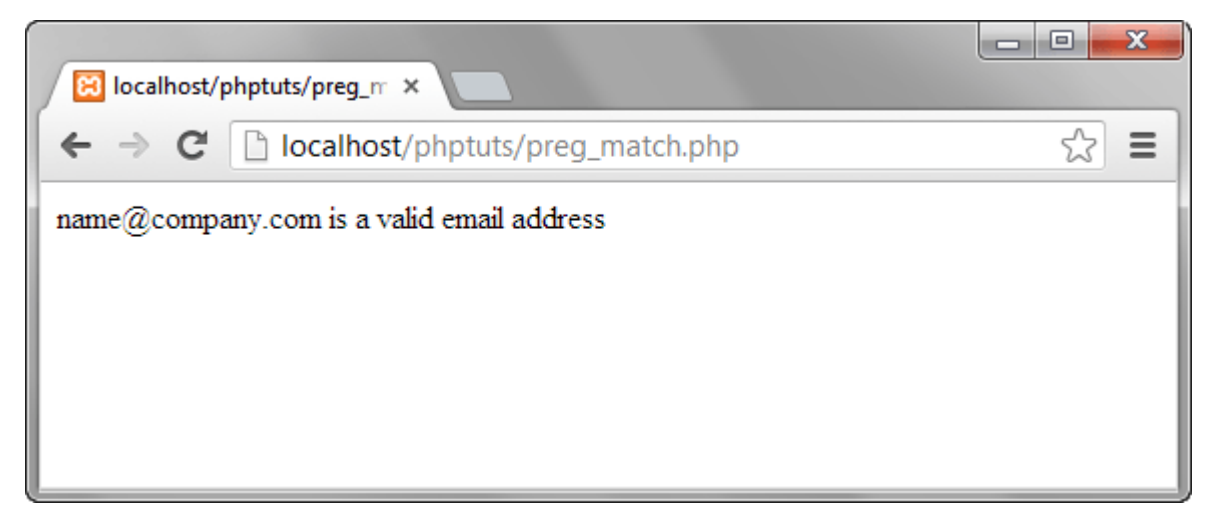

As you can see from the above example breakdown, metacharacters are very powerful when it comes to matching patterns.

#### **Summary**

- A Regular Expression or Regex in PHP is a pattern match algorithm
- Regular expressions are very useful when performing validation checks, creating HTML template systems that recognize tags etc.
- [PHP](https://www.guru99.com/php-tutorials.html) has built in functions namely PHP preg\_match(), PHP preg\_split() and PHP preg\_replace() that support regular expressions.
- Metacharacters allow us to create complex patterns